## **OPEN LOOP SIMULATION CODE**

commandwindow

clear all

clc

close

bdclose('all')

 $V = 2.1;$ 

 $F = 0.085$ 

 $k = 0.04$ 

steptime  $= 0.5$ 

Ufinal  $= 1.5$ open('asss\_1') sim('asss\_1')  $[t, x, y] = sim('asss_1', [0 100])$  $plot(t,y)$ ylabel('concentration(mol/m^3)') xlabel('time(mins)')

#### **CLOSED LOOP SIMULATION CODE**

```
commandwindow
clear all
clc
close
bdclose('all')
V = 2.1;F = 0.085k = 0.04steptime = 0.15;
Ufinal = 2.5Kc = 0.5tauD = 0.1tau = 0.3P = KcI = Kc/taulD = Kc^*tauDopen('asss_closedloop')
[t, x, y] = \text{sim} ('asss_closedloop',[0 150])
plot(t,y)hold on
ssvalue = Ufinal*1
```

```
francis = length(y)
```

```
ssvalueg = ssvalue*ones(francis,1)
```
plot(t,ssvalueg)

legend('dynamic response', 'set point')

ylabel('concentration(mol/m^3)')

xlabel('time(mins)')

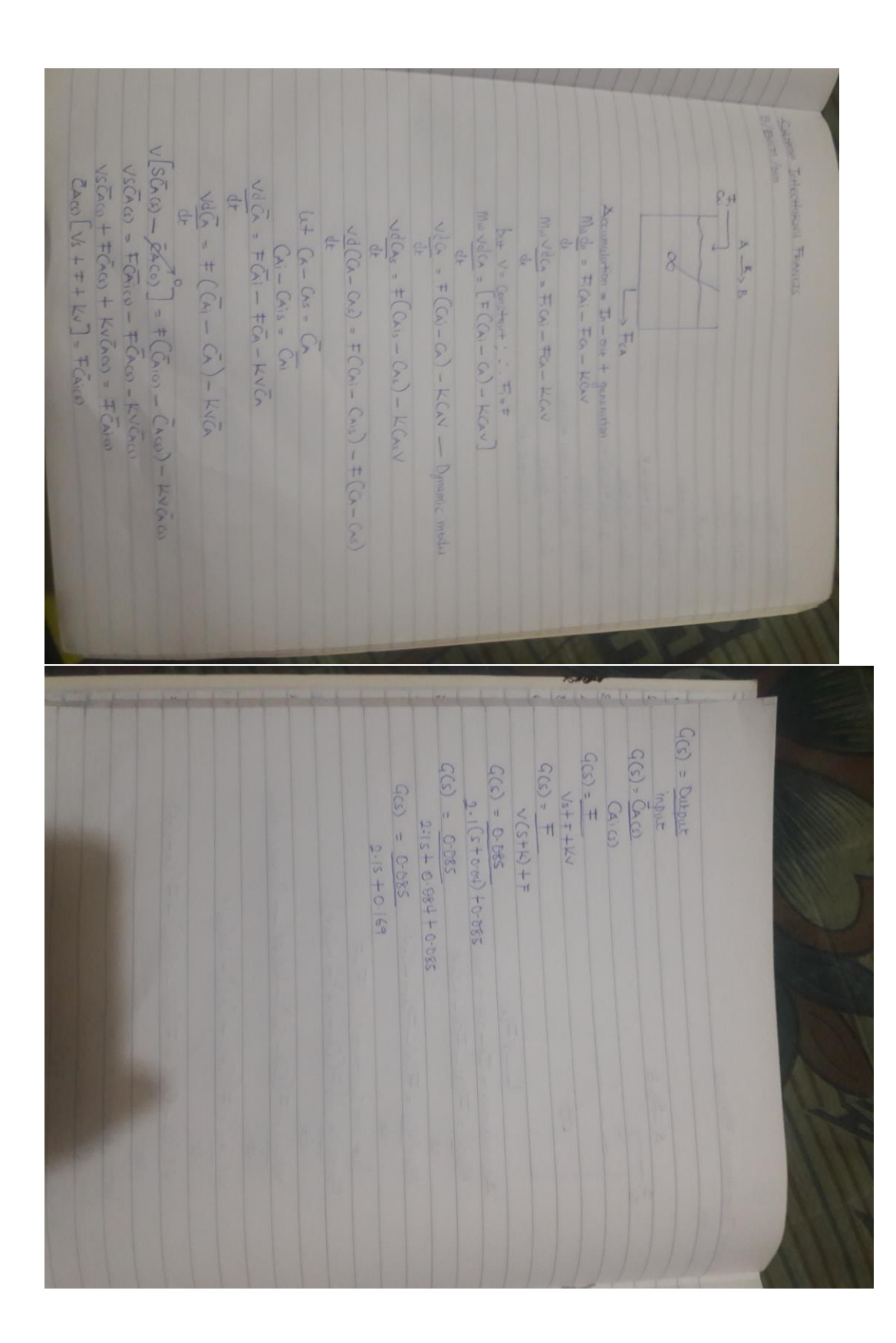

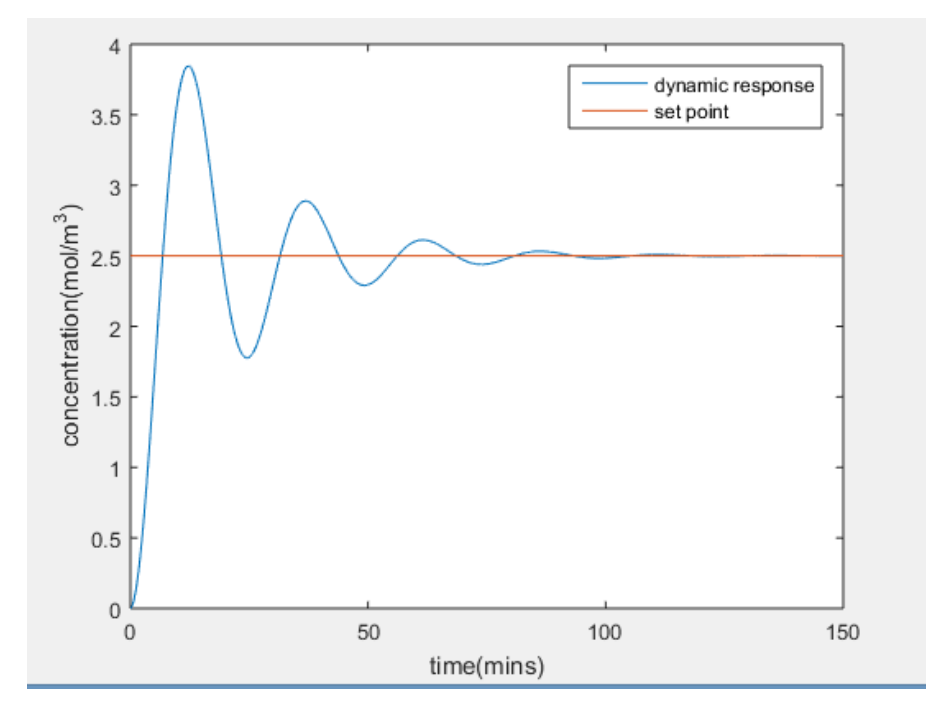

**FIG. 1 - CLOSED LOOP DYNAMIC RESPONSE OF THE SYSTEM**

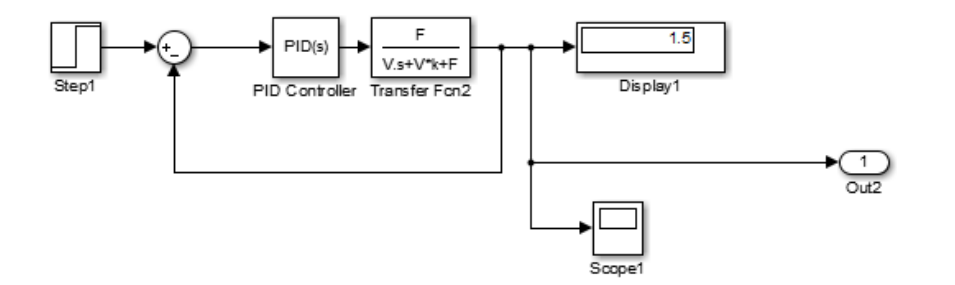

### **FIG. 2 - SIMULINK MODEL FOR THE CLOSED LOOP**

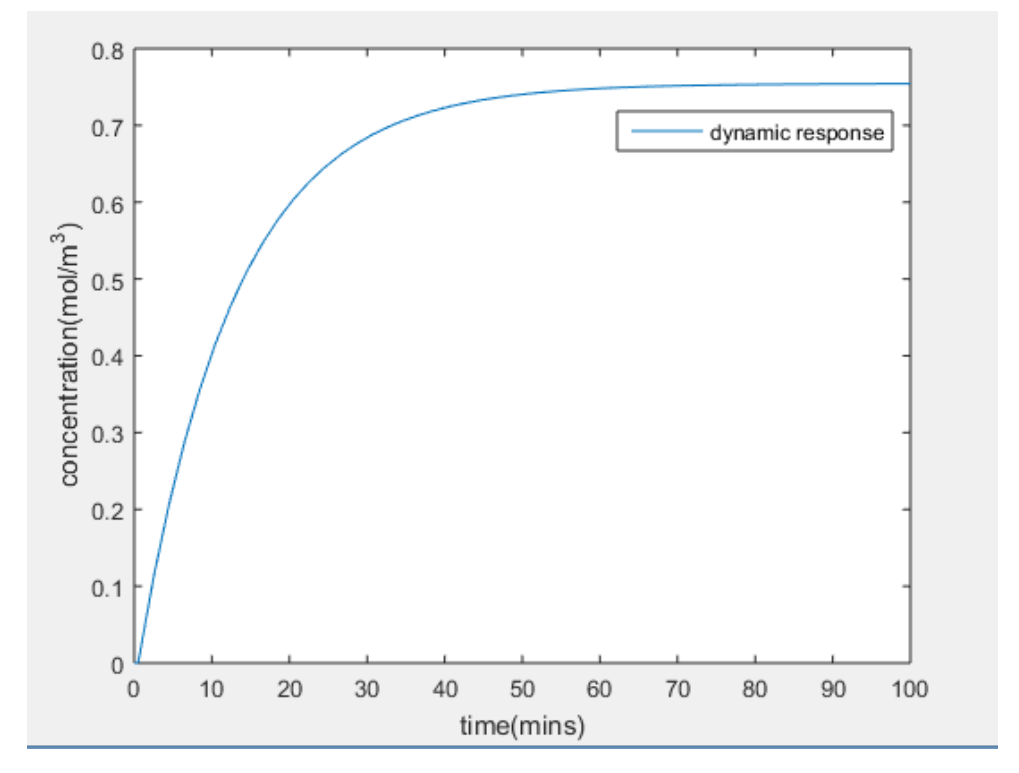

### **FIG. 3 - OPEN LOOP RESPONSE OF THE SYSTEM**

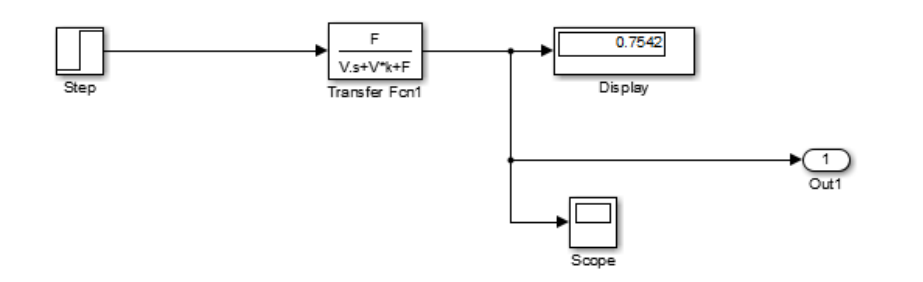

# **FIG. 4 - OPEN LOOP SIMULINK MODEL**